## **WEEK- 8**

## **2.4 Floating Point Representation.**

• The signed magnitude, one's complement, and two's complement representation that we have just presented deal with integer values only.

• Without modification, these formats are not useful in scientific or business applications that deal with real number values.

• Floating-point representation solves this problem.

• If we are clever programmers, we can perform floating-point calculations using any integer format.

- This is called *floating-point emulation*, because floating point values aren't stored as such, we just create programs that make it seem as if floating point values are being used.
- Most of today's computers are equipped with specialized hardware

that performs floating-point arithmetic with no special programming required.

• Floating-point numbers allow an arbitrary number of decimal places to the right of the decimal point.

 $-$  For example:  $0.5 \times 0.25 = 0.125$ 

• They are often expressed in scientific notation.

– For example:

 $0.125 = 1.25 \times 10^{-1}$  $5,000,000 = 5.0 \times 10^{6}$ 

- Computers use a form of scientific notation for floating-point representation
- Numbers written in scientific notation have three components:

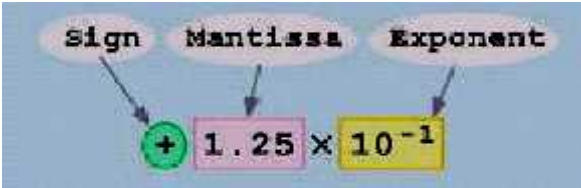

• Computer representation of a floating-point number consists of three fixed-size fields:

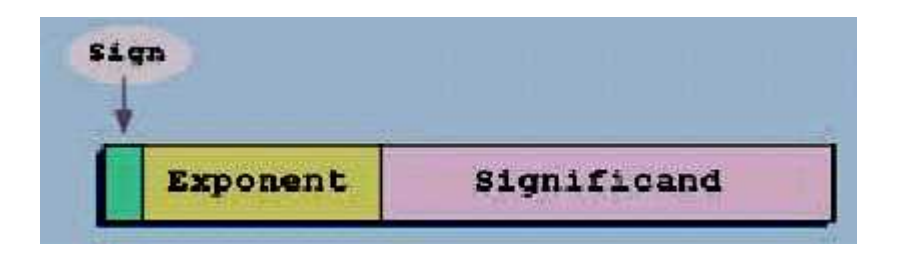

• This is the standard arrangement of these fields.

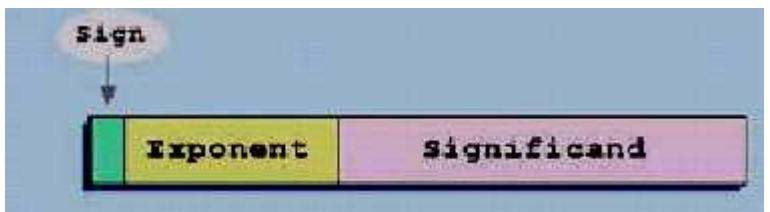

- The one-bit sign field is the sign of the stored value.
- •The size of the exponent field, determines the range of values that can be represented.
- The size of the significant determines the precision of the representation.

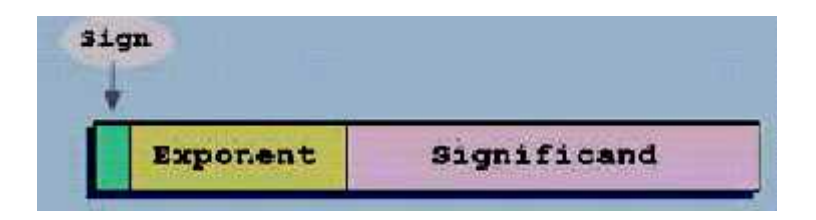

- The IEEE-754 *single precision* floating point standard uses an 8-bit exponent and a 23-bit significant.
- The IEEE-754 *double precision* standard uses an 11-bit exponent and a 52-bit significant.

**For illustrative purposes, we will use a 14-bit model with a 5-bit exponent and an 8-bit significant.**

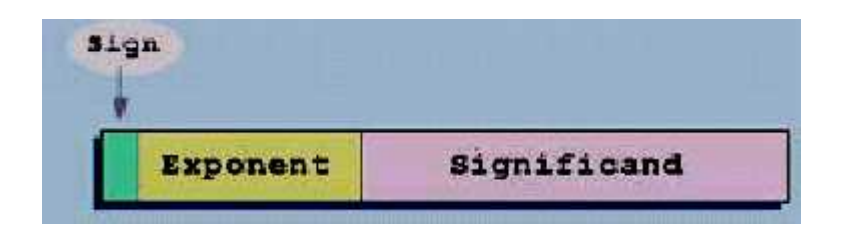

- The significant of a floating-point number is always preceded by an implied binary point.
- Thus, the significant always contains a fractional binary value.
- The exponent indicates the power of 2 to which the significant is raised.
- Example:

– Express 32 in the simplified 14-bit floating-point model.

• We know that 32 is 2^5. So in (binary) scientific notation

$$
32 = 1.0 \times 2^{6} = 0.1 \times 2^{6}.
$$

• Using this information, we put  $110 = (6)_{10}$  in the exponent field and 1

in the significant as shown.

• Another problem with our system is that we have made no allowances for negative exponents. We have no way to express

 $0.5 = (2^{\wedge} -1)!$ 

(Notice that there is no sign in the exponent field!)

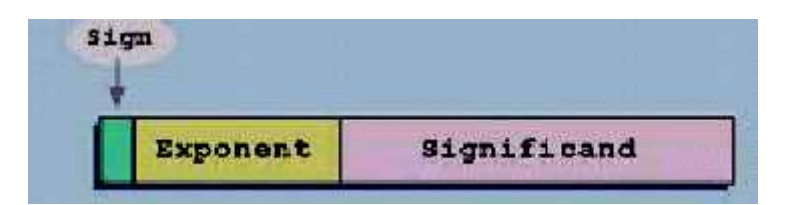

## **All of these problems can be fixed with no changes to our basic model.**

• To resolve the problem of synonymous forms, we will establish a rule that the first digit of the significant must be 1. This results in a

unique pattern for each floating-point number.

```
In the IEEE-754 standard, this 1 is implied meaning that a 1 is
assumed after the binary point.
```
By using an implied 1, we increase the precision of the representation by a power of two. (Why?)**.**

## *In our simple instructional model, we will use no implied bits.*

• To provide for negative exponents, we will use a *biased exponent*.

• A bias is a number that is approximately midway in the range of values expressible by the exponent. We subtract the bias from the value in the exponent to determine its true value.

– In our case, we have a 5-bit exponent. We will use 16 for our bias. This is called *excess-16* representation.

In our model, exponent values less than 16 are negative, representing fractional numbers.

• Example:

Express (32)<sup>10</sup> in the revised 14-bit floating-point model.

- We know that  $32 = 1.0 \times 2^{6} = 0.1 \times 2^{6}$ .
- To use our excess 16 biased exponent, we add 16 to 6, giving

 $(22)_{10} = (10110)_{2.}$ 

• Graphically:

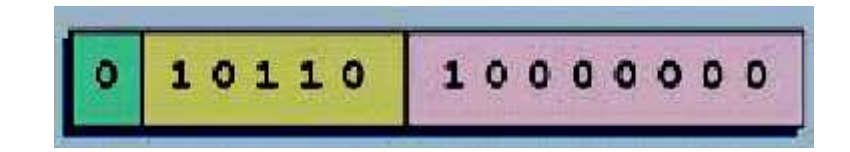

• Example:

– Express 0.062510 in the revised 14-bit floating-point model.

• We know that 0.0625 is 2^-4. So in (binary) scientific notation  $0.0625 = 1.0 \times 2^{-4} = 0.1 \times 2^{-3}$ .

- To use our excess 16 biased exponent, we add 16 to -3, giving  $(13)_{10} = (01101)_{2.}$
- Example:

– Express -26.62510 in the revised 14-bit floating-point model.

• We find  $26.62510 = 11010.101 \times 2^{0}$ . Normalizing, we have:

 $(26.625)_{10} = 0.11010101 \times 2^{1} 5$ .

• To use our excess 16 biased exponent, we add 16 to 5, giving

 $(21)_{10} = (10101)_{2.}$ 

We also need a 1 in the sign bit.

- Floating-point addition and subtraction are done using methods analogous to how we perform calculations using pencil and paper.
- The first thing that we do to express both operands in the same exponential power, then add the numbers, preserving the exponent in the sum.
- If the exponent requires adjustment, we do so at the end of the calculation.

• Example:

– Find the sum of  $(12)_{10}$  and  $(1.25)_{10}$  using the 14-bit floating point model.

• We find

$$
(12)10 = 0.1100 \times 22 4. And (1.25)10 = 0.101 \times 21 4.2.5
$$
  
= 0.000101 x 2<sup>1</sup> 4.2.5

• Thus, our sum is 0.110101 x 2 ^4.

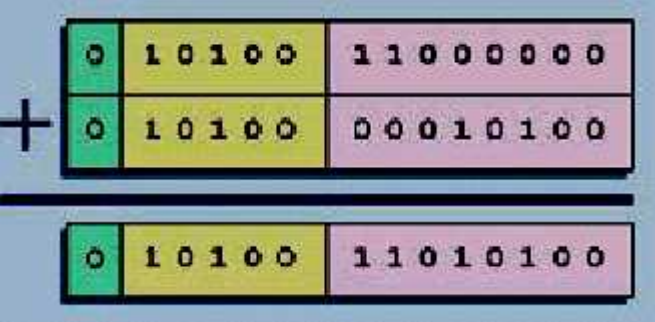

- Floating-point multiplication is also carried out in a manner a kind to how we perform multiplication using pencil and paper.
- We multiply the two operands and add their exponents.
- If the exponent requires adjustment, we do so at the end of the calculation.
- Example:
	- Find the product of  $(12)_{10}$  and  $(1.25)_{10}$  using the 14-bit floating point model.
- We find  $(12)_{10} = 0.1100 \times 2^4$  and  $(1.25)_{10} = 0.101 \times 2^4$ .
- Thus, our product is

 $0.0111100 \times 2^{6} = 0.1111 \times 2^{6}$ .

|  | 10100 | 11000000 |
|--|-------|----------|
|  | 10001 | 10100000 |
|  | 10101 | 01111000 |

• The normalized product requires an exponent of

 $(20)_{10} = (10110)_{2}.$ 

- No matter how many bits we use in a floating-point representation, our model must be finite.
- The real number system is, of course, infinite, so our models can give nothing more than an approximation of a real value.
- At some point, every model breaks down, introducing errors into our calculations.
- By using a greater number of bits in our model, we can reducethese errors, but we can never totally eliminate them.